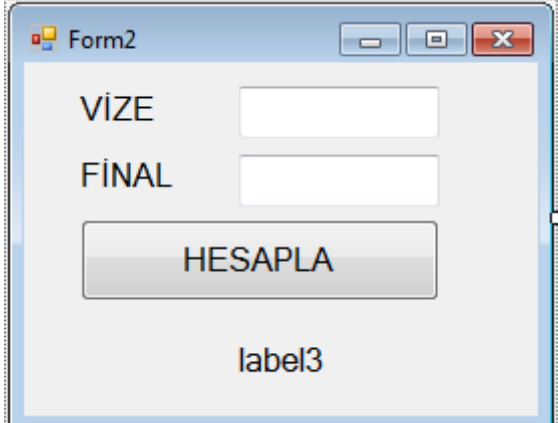

```
using System;
using System.Collections.Generic;
using System.ComponentModel;
using System.Data;
using System.Drawing;
using System.Linq;
using System.Text;
using System.Threading.Tasks;
using System.Windows.Forms;
namespace WindowsFormsApp2
{
     public partial class Form2 : Form
     {
         public Form2()
         {
             InitializeComponent();
         }
         private void button1_Click(object sender, EventArgs e)
         {
             int vize = Convert.ToInt16(textBox1.Text);
            int final = Convert.ToInt16(textBox2.Text);
            double ortalama = (0.4 * vize) + (0.6 * final); label3.Text = ortalama.ToString();
             if (ortalama < 50)
                 MessageBox.Show("Başarısız");
             else
                 MessageBox.Show("Başarılı");
         }
     }
}
```